## Recap of Week 1

Upon completing this lecture, you are expected to understand:

- 1. Design by Contract (DbC): Motivation & Terminology
- 2. Supporting DbC (Java vs. Eiffel):

  Preconditions, Postconditions, Class Invariants
- 3. Runtime Assertion Checking of Contracts

## Overview of Week 2 3+3=6

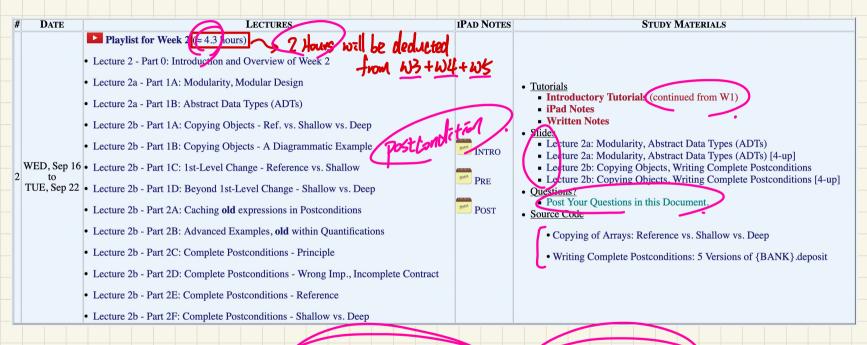

Definitely move on to a Virtual Machine or Remote Labs if you are still struggling with installing EStudio.

## Learning Objectives of Week 2

- Modularity, Modular Design (maintainable, extensible, reusable)
- Abstract Data Types (ADTs) vs. Java Interface
- 3 Levels of Object Copying
- Use of the old Keword in Postconditions
- Writing Complete Postconditions using ∀ vs. ∃

## Milestones of Week 2

- Complete Labo (based on intro. tutorials)
- Complete Quiz1 (based on lecture series W1)
- Start Lab1 (manual & starter tests); Scheduled Labs
- Start Lecture Series W2 Precise openmentation
- Office Hours